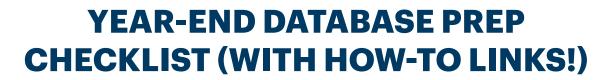

| ☐ Backup database                                                                |
|----------------------------------------------------------------------------------|
| ☐ Recalculate gift totals                                                        |
| ☐ Merge duplicate donors                                                         |
| Remove inactive donors                                                           |
| ☐ Review/update codes                                                            |
| ☐ Review/update easy reports and filters                                         |
| ☐ Mark records with incomplete addresses as Do Not Mail                          |
| ☐ Reconcile DonorPerfect, Payment Gateway, and accounting software if applicable |
| ☐ Close out pledges                                                              |
| ☐ See special instructions for pledges that will not be fulfilled                |

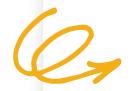

For more tips and howto guides, check out our year-end fundraising hub!

www.donorperfect.com/ fundraising-hub-resources/